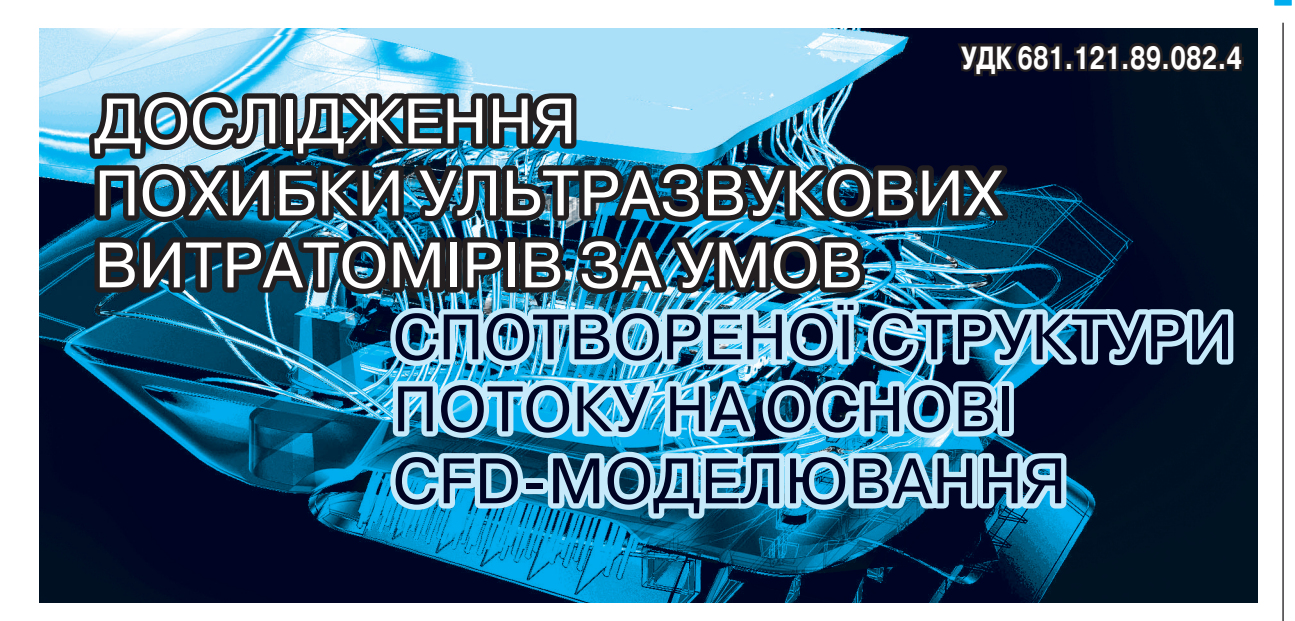

**Є. Пістун**, доктор технічних наук, професор, завідувач кафедри автоматизації теплових і хімічних процесів, **Ф. Матіко**, кандидат технічних наук, доцент кафедри,

**В. Роман**, аспірант кафедри,

Національний університет «Львівська політехніка»,

**А. Стеценко**, директор ПРАТ «Енергооблік», м. Харків

Представлено розроблені авторами спосіб удосконалення математичної моделі ультразвукового витратоміра та відповідна йому методика дослідження похибки витратоміра, встановленого у вимірювальних трубопроводах складної конфігурації. Для реалізації моделі вимірювального трубопроводу із встановленим витратоміром застосовано CFD-методи моделювання. Виконано апробацію методики шляхом порівняння результатів моделювання діючого ультразвукового витратоміра із результатами його експериментальних досліджень на еталонній установці та підтверджено можливість застосування методики для дослідження похибки ультразвукових витратомірів за умов потоків зі спотвореною структурою.

The method and the technique of improvement of mathematical model of ultrasonic flowmeter developed by the authors are presented in the article. This technique allows to investigate the error of the flowrate measurements carried out by means of the ultrasonic flowmeters installed in the complex configuration pipelines. Implementation of the mathematical model of the pipeline metering section with the installed ultrasonic flowmeter is carried out by the CFD-modeling.

Comparison of the modeling results with the results of its experimental investigations at high precision test rig is made in order to test the developed technique. The authors carried out the modeling of the pipeline metering section with installed complex and most used fi ttings: «single 90° bend» and «two 90° bends at perpendicular planes». It was defined that the maximum relative deviation between the modeling results and the experimental results for working flowmeter at a range from 0.050 max to Omax equals 0.86  $%$  when the flowmeter is installed after fitting «single 90° bend» and it equals  $1.04\%$  — when the flowmeter is installed after the fitting «two 90 $^{\circ}$ bends at perpendicular planes». The obtained results confirmed the possibility of using the developed technique for investigation of the impact of flow distortion after fittings on accuracy of flow measurement by ultrasonic flowmeters.

**Ключові слова:** ультразвуковий витратомір, математична модель, структура потоку, CFD-моделювання, коректувальний коефіцієнт, методика дослідження похибки.

Keywords: ultrasonic flowmeter, mathematical model, flow structure, CFD-modeling, correction factor, technique for error investigation.

**Т**очність вимірювання витрати та об'єму природного газу має величезне значення для всіх галузей промисловості за умов сучасних цін на цей енергоносій. Це зумовило швидкий розвиток засобів вимірювання витрати газових потоків, зокрема й на базі ультразвукових методів. В Україні протягом останніх років широко впроваджуються ультразвукові витратоміри (УЗВ). На сьогодні УЗВ на базі часоімпульсного методу, які застосовують для комерційного обліку, в своєму розвитку досягли стадії, коли вони розглядаються як конкурентна альтернатива більш традиційним засобам (методу змінного перепаду тисків, турбінним та роторним лічильникам) [1, 2].

© Пістун Є., Матіко Ф., Роман В., Стеценко А., 2014

Широке застосування УЗВ зумовлено рядом їх переваг: відсутністю завад на шляху потоку та рухомих частин, що можуть зношуватися; незначними втратами тиску; широким діапазоном вимірювання; можливістю застосування для вимірювальних трубопроводів (ВТ) великих діаметрів; можливістю вимірювання у двох напрямках; можливістю визначення додаткових параметрів потоку (густини, швидкості звуку, теплотворної здатності). Проте, як традиційні засоби вимірювання об'ємної витрати, так і УЗВ тією чи іншою мірою чутливі до спотворень структури потоку, зумовлених наявністю місцевих опорів (МО).

Усунення спотворень структури потоку здійснюють двома шляхами: встановленням прямолінійних

#### **МЕТОДИ ТА МЕТОДИКИ МЕТО ДИКИ 1999 ГОСТИВНО СТАНОВИТИ 1999 ГОСТИВНО 4'2014 • МЕТРОЛОГІЯ ТА ПРИЛАДИ**

ділянок достатньої довжини або застосуванням спеціальних пристроїв для кондиціонування потоку перед УЗВ. Обидва названі засоби мають недоліки: встановлення прямолінійних ділянок достатньої дов жини не завжди можливе і має високу вартість реалізації; застосування кондиціонерів потоку призводить до збільшення втрат тиску.

Слід відзначити, що встановлення кондиціонера потоку не знімає повністю питання вибору довжини прямолінійних ділянок, оскільки для УЗВ із встановленим кондиціонером також необхідно витримати певну мінімальну їх довжину.

Отже *актуальними є дослідження*, спрямовані на визначення мінімальних довжин прямолінійних ділянок після МО, за умови встановлення яких похибка вимірювання об'ємної витрати за допомогою УЗВ не перевищуватиме заданих меж.

В Україні до сьогодні не розроблено нормативних документів (НД), які унормовують застосування УЗВ [1]. Для формування якісних НД також необхідно розробити вимоги до конфігурації та довжин ділянок ВТ. У процесі розробляння таких вимог необхідно провести багато експериментальних дослід жень, що мають високу вартість. Оскільки конфігурації ВТ, а також конструкції УЗВ можуть бути різноманітні, це ще більше ускладнює роботу.

Потужним інструментом для дослідження газодинамічних явищ у трубопроводах є методи обчислювальної гідродинаміки (*Computational Fluid Dynamics, CFD)*. Ці методи у поєднанні із результатами експериментальних досліджень дозволяють будувати досконалі моделі газодинамічних процесів у ділянках газопроводів складних конфігурацій. На основі таких моделей є можливість досліджувати конфігурації ВТ та конструкції УЗВ, не охоплені повною мірою експериментальними дослідженнями.

Дослідженню структури потоку, яка виникає після його проходження через різні МО, а також методам кондиціонування потоку присвячена величезна кількість робіт. Зокрема, виділимо роботи, що безпосередньо пов'язані із застосуванням CFDметодів для задач вимірювання витрати: експериментальні дослідження та CFD моделювання принципів формування спотвореної структури потоку після типових МО [3, 4]; одні з перших порівнянь результатів експериментальних досліджень впливу спотворень структури потоку на похибку УЗВ із результатами CFD-моделювання [5]; сучасні дослідження, із поєднанням числових методів інтегрування, засобів CFD та нейронних мереж для підвищення точності відтворення профілю швидкості потоку [6].

CFD-моделювання також широко використовують для досліджень конкретних задач ультразвукової витратометрії: впливу потоку зі спотвореною структурою після МО, утворених 90° колінами, на визначення калібрувального коефіцієнта УЗВ [4, 7—10]; впливу спотворень потоку від МО одиничне коліно та групи колін у різних площинах на процес оптимізації конструкцій УЗВ із застосуванням числових методів інтегрування [11—14]; дослідження похибки вимірювання швидкості потоку УЗВ із відбиванням акустичних променів у програмному пакеті САПР SolidWorks [10]; впливу різного роду МО на похибку вимірювання витрати за допомогою УЗВ [3, 4, 13—15].

Можливість застосування CFD-моделювання для вирішення завдань ультразвукової витратометрії та отримання ними адекватних результатів обґрунтована у [5, 16]. У результаті в [5, 16] сформовані основні засади застосування CFD-моделювання для вирішення задач ультразвукової витратометрії. Серед них можна виділити такі найважливіші:

1. CFD-моделювання має ряд переваг над експериментальним дослідженням: на відміну від експериментів, CFD-моделювання утворює модель спотвореного потоку в трубопроводі та гідродинамічні ефекти у тривимірному вигляді; CFD-моделювання дозволяє прослідковувати процес утворення, зміну та загасання спотворень структури потоку в будьякій точці потоку.

2. Точність CFD-моделювання за використання передових моделей турбулентності дає числові дані, що дуже добре узгоджуються з експериментальними. У результаті, для промислового застосування, точності CFD-моделювання та їх результатів мають той же порядок, що й за реальних експериментів.

3. У найближчому майбутньому CFD-моделювання повністю не замінять експериментів, але важливо відзначити, що вони вже не можуть існувати без доповнення один одного.

Із аналізу можна зробити висновок, що CFDмоделювання достатньо часто і широко застосовується для моделювання структури потоку та впливу її на роботу УЗВ.

*Мета досліджень:* розроблення способу удосконалення математичної моделі ультразвукового витратоміра та методики дослідження похибки УЗВ за умов спотвореної структури потоку на основі CFD-моделювання, апробація цієї методики шляхом порівняння із результатами експериментальних досліджень реального УЗВ.

## **ТЕОРЕТИЧНІ ОСНОВИ МОДЕЛЮВАННЯ ПРОСТОРОВОЇ СТРУКТУРИ ПОТОКУ**

У багатьох практичних задачах просторову структуру потоку моделюють з використанням системи чотирьох диференціальних рівнянь у частинних похідних. До цієї системи входять три рівняння руху Нав'є — Стокса та рівняння нерозривності, які у загальному випадку описують у нестаціонарній постановці закони збереження маси (принцип нерозривності) та імпульсу (руху) частинок середовища. Також ця система рівнянь може включати рівняння стану компонентів плинного середовища, а також емпіричні залежності в'язкості цих компонентів середовища від температури і тиску. В подальшому називатимемо цю систему рівнянь системою рівнянь Нав'є — Стокса, як це прийнято традиційно в інших наукових джерелах [17].

За умови застосування цієї системи до моделювання стаціонарних потоків у заповнених ВТ задаються такими обмеженнями:

1. Швидкість газового потоку розглядається у тривимірній декартовій системі координат

$$
u = (u_x, u_y, u_z)
$$

де *ux* , *uy* , *uz* — проекції вектора швидкості на осі системи координат *x*, *y*, *z* відповідно.

,

2. Газовий потік (повітря, природний газ) є в'язкою стисливою ньютонівською речовиною.

3. Газовий потік є стаціонарним або квазістаціонарним:

$$
\frac{\partial \rho}{\partial t} = 0, \frac{\partial}{\partial t} (\rho u_x) = 0, \frac{\partial}{\partial t} (\rho u_y) = 0, \frac{\partial}{\partial t} (\rho u_z) = 0.
$$

4. Газовий потік протікає без обміну теплом із навколишнім середовищем — адіабатичний процес.

5. Для моделювання турбулентних потоків систему рівнянь Нав'є — Стокса усереднюють за Рейнольдсом та отримують так звану RANS (Reynolds-averaged Navier–Stokes equations) форму, в результаті чого утворюються додаткові члени — напруження Рейнольдса  $\tau_{ii} = -\rho u_i u_i$ . Для знаходження цих напружень багато дослідників використовують рівняння переносу кінетичної енергії турбулентності та її дисипації у рамках *k*-ε моделі турбулентності [17].

Спрощену систему рівнянь Нав'є — Стокса, усереднених за Рейнольдсом для стисливої ньютонівської рідини, яка сформована із урахуванням розглянутих обмежень та описує газодинамічні характеристики турбулентного потоку в стаціонарній та квазістаціонарній постановці, можна записати в тензорному виді у такий спосіб:

$$
\begin{vmatrix}\n\frac{\partial}{\partial x}(\rho u_x) + \frac{\partial}{\partial y}(\rho u_y) + \frac{\partial}{\partial z}(\rho u_z) = 0 \\
\rho \left( u_x \frac{\partial u_x}{\partial x} + u_y \frac{\partial u_x}{\partial y} + u_z \frac{\partial u_y}{\partial z} \right) = -\frac{\partial P}{\partial x} + \left( \frac{\partial \tau_{xx}}{\partial x} + \frac{\partial \tau_{xy}}{\partial y} + \frac{\partial \tau_{zz}}{\partial z} \right) + SQ_x \\
\rho \left( u_x \frac{\partial u_y}{\partial x} + u_y \frac{\partial u_y}{\partial y} + u_z \frac{\partial u_y}{\partial z} \right) = -\frac{\partial P}{\partial y} + \left( \frac{\partial \tau_{yx}}{\partial x} + \frac{\partial \tau_{yy}}{\partial y} + \frac{\partial \tau_{yz}}{\partial z} \right) + SQ_y\n\end{vmatrix}
$$
\n
$$
\begin{vmatrix}\n\rho \left( u_x \frac{\partial u_z}{\partial x} + u_y \frac{\partial u_z}{\partial y} + u_z \frac{\partial u_z}{\partial z} \right) = -\frac{\partial P}{\partial z} + \left( \frac{\partial \tau_{zx}}{\partial x} + \frac{\partial \tau_{zy}}{\partial y} + \frac{\partial \tau_{zx}}{\partial z} \right) + SQ_z\n\end{vmatrix}
$$

де ρ — густина газу; *P* — його тиск; *SQ* — зовнішні масові сили, що діють на одиницю маси середовища (дія гравітації, дія обертання системи координат) [17].

Система рівнянь (1) містить п'ять невідомих. Аби замкнути цю систему, необхідно доповнити її рівнянням стану для стисливого середовища.

Для газового потоку напруження Рейнольдса або тензор в'язких зсувних напружень у рівнянні (1) визначаються залежністю виду [17]:

$$
\tau_{ij} = \mu \left( \frac{\partial u_i}{\partial j} + \frac{\partial u_j}{\partial i} - \frac{2\partial u_i}{3\partial i} \delta_{ij} \right) - \frac{2}{3} \rho k \delta_{ij}, \qquad (2)
$$

де *i* та *j* — декартові координати,  $i = \{x, y, z\}$ , ;  $\mu = \mu_{\scriptscriptstyle T} + \mu_{\scriptscriptstyle L}$ ,  $\mu_{\scriptscriptstyle L}$  — коефіцієнт ламінарної (динамічної) в'язкості;  $\mu_r$  — коефіцієнт турбулентної в'язкості;  $\delta_{ij}$  — дельта-функція Кронекера  $(\delta_{ii} = 1$  за  $i = j$ ;  $\delta_{ii} = 0$  за  $i \neq j$ ).

Для розв'язання системи рівнянь (1) застосовують числові методи та граничні умови. До найбільш поширених відносять методи скінчених різниць (FDM), скінчених об'ємів (finite volume method, FVM) та скінчених елементів (finite elements method, FEM). За їх використання розроблені спеціальні програмні пакети для CFD-моделювання. Останні застосовують, зокрема, і для розв'язання задач ультразвукової витратометрії.

Наразі розроблено багато програмних пакетів, які використовують для CFD-моделювання і дослідження впливу спотвореної структури потоку на похибку УЗВ, серед яких: ряд програм, розроблених в Christian Michelsen Research Institute (CMR), — MUSIC, USMINT, GARUSO, EMU, COMSOL Multiphysics; програмні пакети ANSYS Fluent та CFX, SolidWorks, OpenFOAM та багато інших.

У цій роботі для CFD-моделювання нами вибрано модуль інженерного аналізу Flow Simulations САПР SolidWorks, який використовує для розв'язку системи рівнянь (1) числовий метод скінчених об'ємів (FVM) у поєднанні із розбиттям розрахункового простору на елементарні об'єми за принципом фіктивних областей [17, 18]. Для знаходження напружень Рейнольдса у Flow Simulations використовується *k*-ε модель турбулентності.

Як вже зазначено вище, застосування CFDмоделювання дозволяє вдосконалювати існуючі та досліджувати нові конструкції УЗВ. Проте, внаслідок неточностей відтворення конструкції УЗВ та відмінностей модельованої структури потоку від дійсної, відхилення результатів CFD-моделювання від експериментальних даних можуть бути значними. Тому необхідно виконувати коректування моделі УЗВ уведенням емпіричних залежностей. Авторами розроблені спосіб удосконалення математичної моделі УЗВ, методика такого удосконалення та застосування уточненої моделі для дослідження УЗВ за умов потоків зі спотвореною структурою. Методика містить таку послідовність операцій:

*1. Визначення конструктивних характеристик моделі УЗВ.*

Для побудови тривимірної моделі УЗВ в САПР SolidWorks потрібно знати його геометричні характеристики. Згідно з ISO 17089-1:2010 до геометричних характеристик УЗВ відносять: внутрішній діаметр корпуса або ВТ, на якому встановлені електроакустичні перетворювачі (ЕАП); кількість акустичних каналів (АК) та їх вагові коефіцієнти; довжину і кут нахилу АК відносно осі корпуса або ВТ, на якому встановлені ЕАП; відстань між парою ЕАП за віссю корпуса, на якому встановлені ЕАП; тип просторового розташування АК (діаметральні, хордові, Δ-схема, *V*-схема, *W*-схема).

Існують випадки, коли деякі з перерахованих конструктивних характеристик УЗВ невідомі. Тоді виникає потреба їх обчислення на основі відомих характеристик. Зокрема, необхідно обчислити координати розміщення АК УЗВ та невідомі значення їх вагових коефіцієнтів, що можна зробити на основі класичних методів [13, 14, 19] та удосконаленого авторами методу [20].

*2. Визначення параметрів вимірюваного середо вища.*

Для дослідження похибки УЗВ на основі CFD-моделювання потрібно знати тип вимірюваного середовища та його термодинамічні параметри. Значення останніх можна отримати за даними реального фізичного експерименту або сформувати масив значень параметрів із досліджуваного діапазону.

Основним результатом розв'язку системи рівнянь (1), на базі якої працює Flow Simulations, є масиви швидкості та тиску. Це означає, що для числового розв'язку цієї системи потрібно задати як граничні умови тиск і швидкість потоку на граничних поверхнях моделі. Швидкість потоку допускається задавати за допомогою значення об'ємної або масової витрати.

*3. Знаходження коректувального коефіцієнта моделі УЗВ.*

Як відомо, ультразвуковий часоімпульсний метод вимірювання витрати заснований на вимірюванні швидкості потоку вздовж акустичного шляху  $u_{\text{v3B}}$  із подальшим отриманням об'ємної витрати  $q_{\text{v3B}}$ за формулою

$$
q_{c,\text{Y3B}} = su_{\text{Y3B}}\,,\tag{3}
$$

де *s* — площа поперечного перерізу.

Залежно від кількості АК та типу їх просторового розташування застосовують певний спосіб визначення швидкості потоку  $u_{\text{v2R}}$ : її можуть приймати рівною швидкості, вимірюваній одним АК для діаметральних УЗВ, або визначати як зважену суму декількох значень швидкості, вимірених декількома АК.

Незважаючи на різноманітні способи отримання вимірюваного значення швидкості потоку залежно від кількості АК та схеми їх розміщення, вона відрізняється від дійсної середньої швидкості потоку  $u<sub>s</sub>$  у перерізі, тим самим зумовлюючи гідродинамічну похибку. Для врахування цієї відмінності у рівняння витрати вводять коректувальний коефіцієнт

$$
k = uS/uY3B.
$$
 (4)

Оскільки на практиці часто порівнюють вимірене , та дійсне значення витрати  $q_{\scriptscriptstyle S}$ , коректувальний коефіцієнт у такому випадку обчислюють за формулою

$$
k = q_{\rm s}/q_{\rm y3B}.\tag{5}
$$

Під час CFD-моделювання УЗВ також необхідно усунути зазначену гідродинамічну похибку, тобто для моделі також необхідно визначити коректувальний коефіцієнт.

Уведення коректувального коефіцієнта дозволяє усунути ще одну конструктивну складову похибки, що виникає під час побудови тривимірної моделі УЗВ за його конструкцією. Незважаючи на можливість реалізувати відтворення геометричних характеристик УЗВ засобами проектування САПР SolidWorks достатньо точно, існують випадки, коли під час побудови тривимірної моделі УЗВ ці характеристики можуть визначатися неточно. До таких характеристик можна віднести: розмір чутливих елементів (п'єзоелектричних перетворювачів) ЕАП; розміри «кишень», у яких розміщено чутливі елементи ЕАП; розмір захисних покриттів чутливих елементів ЕАП.

Окрім того, очевидно, що CFD-моделювання відтворює ефекти турбулентності потоку з деякою похибкою [15].

З метою усунення всіх розглянутих вище складових похибок у цій методиці передбачено знаходження коректувального коефіцієнта моделі УЗВ як функції від числа Рейнольдса.

*3.1. Визначення характеристик вимірювального трубопроводу.*

Знаходження коректувального коефіцієнта, так само як і калібрування реальних УЗВ, проводять на потоках із повністю встановленою (ідеалізованою) структурою. Для цієї задачі довжина тривимірної моделі ВТ у САПР SolidWorks має бути достатньою, щоби можна було виділити ділянку зі стабільною швидкістю потоку за її довжиною. Також необхідно визначити місце встановлення перетворювачів тиску та температури для реалізації процесу приведення витрати з робочих умов до стандартних, як цього вимагають чинні методики вимірювання витрати.

*3.2. Створення тривимірної моделі ВТ та УЗВ.*

Використовуючи дані з пунктів 1, 2 та 3.1, у САПР SolidWorks будують тривимірну модель ВТ та УЗВ. Роботу АК імітують, формуючи всередині ВТ лінії поширення акустичного сигналу між ЕАП (рис. 1), що не впливає суттєво на похибку відтворення конструкції УЗВ [15]. Flow Simulations дозволяє отримувати значення параметрів середовища (тиску, густини, швидкості) уздовж сформованих ліній. Будують тривимірну модель зануреного чутливого елемента перетворювача температури та отвору відбору тиску. Після того, як у тривимірній моделі ВТ відтворено всі засоби вимірювання, на його вході та виході будують твердотілі «заглушки», на яких у подальшому будуть накладені граничні умови.

Завершальним етапом у побудові тривимірної моделі ВТ та УЗВ є перевірка її на герметичність. Якщо побудову виконано правильно і модель є герметичною, можна розпочинати етап CFD-моделювання.

*3.3. Установлення параметрів CFD-моделювання.*

Після побудови тривимірної моделі ВТ із УЗВ та додатковими засобами вимірювання потрібно задати параметри CFD-моделювання за допомогою модуля Flow Simulations.

Flow Simulations автоматично інтерпретує пустий простір тривимірної моделі як простір, заповнений середовищем. Залежно від взаємного розміщення моделі і середовища (усередині або зовні) у Flow Simulations всі задачі поділяють на два типи: внутрішні (internal) та зовнішні (external). Ця методика розглядає лише внутрішні задачі.

Оскільки вирішується завдання моделювання УЗВ газів, то як плинне середовище (fluid type) необхідно задати «газ», а режими руху потоку — ламінарний і турбулентний. Flow Simulations дозволяє задавати умови, які існуватимуть на стінках тривимірної моделі. До таких параметрів відносять шорсткість і теплові умови на внутрішній та зовнішній частинах стінок. Вибір цих параметрів залежить від умов проведення експерименту за досліджень реальних УЗВ та потреб за моделювання нових.

Також необхідно задати параметри, які впливають на розрахункову сітку (розмір елементарного об'єму), і критерії завершення розрахунку, а отже, і на точність розв'язку задачі. Очевидно, що чим дрібніша розрахункова сітка, тим ближчим є дискретний розв'язок моделі до неперервної функції зміни параметрів і тим точніше процес СFD-моделювання відтворить реальний процес. При цьому дрібніша розрахункова сітка, очевидно, вимагає більших обчислювальних ресурсів комп'ютера. Тому під час установлення параметрів, що впливають на розрахункову сітку, необхідно досягти компромісу між бажаною точністю і наявними ресурсами комп'ютера.

Кожний із числових методів, які реалізуються в пакетах для CFD-моделювання, вимагає задати початкові та граничні умови. Важливим фактором для налаштування початкових та граничних умов є те, який тип задачі реалізується (стаціонарна або нестаціонарна задача, внутрішня або зовнішня). Як зазначено вище, у цій методиці розглядаються внутрішні задачі, а тому граничні умови потрібно задавати на внутрішніх частинах твердотілої моделі, тобто на отворах (на тілах «заглушок» у напрямку до середини моделі). Оскільки задача розглядається в стаціонарній постановці, всі настройки початкових умов можна залишати без зміни (за замовчуванням).

На кожній із граничних поверхонь моделі граничні умови можна задати значеннями таких параметрів: швидкості потоку (для газів також число Маха); масової чи об'ємної витрати; статичного/ повного тиску.

Установлення граничних умов є завершальним із обов'язкових кроків, після чого виконують процес CFD-моделювання у Flow Simulations.

*3.4. Побудова залежності коректувального коефіцієнта моделі УЗВ від числа Рейнольдса.*

За результатами CFD-моделювання у Flow Simulations отримують масиви значень параметрів потоку (швидкості потоку за кожним із АК, тиску, температури). Пропонується визначати коректувальний коефіцієнт моделі на основі результатів моделювання у такий спосіб.

За аналогією до (5) для окремого фіксованого значення витрати коректувальний коефіцієнт моделі слід обчислити за формулою:

$$
k = q_{c.3P} / q_{c.33B} \tag{6}
$$

де  $q_{_{c,3\mathrm{P}}}\mathrm{=}$  еталонна об'ємна витрата за стандартних умов;  $q_{\text{c}}$ <sub>V3B</sub> — об'ємна витрата за стандартних умов, отримана за результатами CFD-моделювання.

За умови, коли відомим є значення витрати за робочих умов, значення зразкової витрати за стандартних умов обчислюють за формулою

$$
q_{c,3P} = q_{p,3P} \left( pT_c / p_c T K(T,p) \right), \tag{7}
$$

де *p*, *T* — еталонні значення тиску та температури; *К* — коефіцієнт стисливості;  $p_a = 0,101325$  МПа та  $T_c = 293,15$  К (20 °С) — стандартні значення тиску та температури.

Слід зазначити, що еталонне значення витрати за робочих умов  $q_{n,3}$  відповідає дійсному значенню витрати  $q_s$  у ВТ. Це значення під час моделювання можна визначити у такий спосіб:

• вибирається із діапазону вимірювання для конкретної моделі та типорозміру УЗВ за умови моделювання відомої конструкції УЗВ;

• приймається рівним показанням еталонного витратоміра під час моделювання експерименту.

Також слід зауважити, що значення еталонної витрати, тиску та температури використовують для налаштування параметрів CFD-моделювання (граничні умови).

Розрахунок об'ємної витрати моделі УЗВ за результатами CFD-моделювання виконується за формулою

$$
q_{c,\text{Y3B}} = \left(3600 \frac{\pi D^2}{4} \sum_{i=1}^{N} w_i u_i \right) \left( \frac{p_{\text{Y3B}} T_c}{p_c T_{\text{Y3B}} K (T_{\text{Y3B}}, p_{\text{Y3B}})} \right), (8)
$$

де  $p_{\rm_{Y3B}}$  ,  $T_{\rm_{Y3B}}$  — значення тиску та температури у секції модельованого УЗВ;  $w_i$ ,  $u_i$  — ваговий коефіцієнт та швидкість потоку, знайдені вздовж *i*-го АК УЗВ; *D* — діаметр ВТ.

Швидкість потоку за *i*-м АК визначається як середнє значення швидкості потоку вздовж цього АК. Визначивши за формулою (1) значення коректувального коефіцієнта УЗВ для множини еталонних значень витрати, отримують залежність цього коефіцієнта від витрати у табличній формі. Для застосування цієї залежності для довільних значень витрати під час моделювання УЗВ та аналізу можливості її застосування для моделей УЗВ за умов гідродинамічно подібних потоків доцільно отримати аналітичний вираз (формулу) залежності коректувального коефіцієнта від числа Рейнольдса  $k = f(\text{Re})$ .

Отже, запропонований авторами спосіб удосконалення математичної моделі УЗВ полягає у визначенні на основі результатів CFD-моделювання та наявних еталонних даних стосовно вимірюваної витрати залежності коректувального коефіцієнта моделі від числа Рейнольдса  $k = f(Re)$  та уведенні цієї залежності до рівняння (8). Отже отримуємо уточнену математичну модель витратоміра, яка ураховує неточності відтворення конструкції витратоміра та газодинамічних властивостей потоку.

*4. Дослідження похибки УЗВ за умов потоків зі спотвореною структурою.*

Для дослідження похибки УЗВ за умов потоків зі спотвореною просторовою структурою застосовуємо удосконалену математичну модель УЗВ. Удосконалене рівняння витрати УЗВ із уведеним коректувальним коефіцієнтом має вид:

$$
q_{c,\text{Y3B}} = k \left( 3600 \frac{\pi D^2}{4} \sum_{i=1}^{N} w_i u_i \right) \left( \frac{p_{\text{Y3B}} T_c}{p_c T_{\text{Y3B}} K (T_{\text{Y3B}}, p_{\text{Y3B}})} \right). (9)
$$

Для підготовки тривимірної моделі УЗВ та CFDмоделювання потоку газу у ВТ із встановленим МО виконують дії за п. 3.1—3.3. Під час побудови тривимірної моделі ВТ реалізують відповідний тип МО, задають геометричні характеристики та розміщення МО, довжини прямолінійних ділянок.

За відтворення умов реального фізичного експерименту встановлюють відстань між МО та УЗВ, що відповідає умовам експерименту.

Під час дослідження впливу розміщення МО на похибку моделі УЗВ почергово встановлюють значення довжини прямолінійної ділянки ВТ між МО та УЗВ із досліджуваного діапазону.

Отримані за результатами моделювання у Flow Simulations масиви значень параметрів потоку застосовують для обчислення вимірюваного за допомогою моделі УЗВ значення витрати згідно з (9).

Відносне відхилення значення витрати, обчисленого за формулою (9) (тобто за результатами CFD-моделювання), визначають відносно еталонного значення витрати (7) за формулою

$$
\delta = \frac{q_{c,\text{y3B}} - q_{c,\text{3P}}}{q_{c,\text{3P}}} 100. \tag{10}
$$

У рамках цієї роботи відхилення визначені відносно експериментальних значень витрати, отриманих під час виконання вимірювань на перевірювальній установці для УЗВ, встановленого після типових МО.

# **ЗАСТОСУВАННЯ МЕТОДИКИ ДЛЯ ДОСЛІДЖЕННЯ ПОХИБКИ УЗВ ГУВР-011А2.2/ВС**

Розроблена авторами методика застосована для дослідження похибки УЗВ ГУВР-011А2.2/ВС. Під час моделювання відтворені конфігурації ВТ із встановленими МО, які досліджувалися експериментально у лабораторії ПрАТ «Енергооблік». Це дає можливість порівняти результати CFD-моделювання цього

УЗВ із даними експериментальних досліджень впливу структури потоку після МО на УЗВ ГУВР-011А2.2/ВС, тобто зробити висновок стосовно адекватності розробленої методики.

Слід підкреслити, що й експериментальні дослідження, і відповідно моделювання УЗВ ГУВР-011А2.2/ВС виконані без установлення струменевипрямляча чи пристрою підготовки потоку.

Результати застосування методики представлено нижче.

*1. Визначення конструктивних характеристик УЗВ.*

Згідно з паспортними даними УЗВ ГУВР-011А2.2/ВС є УЗВ із двома хордовими АК. Вхідні дані: довжина АК — *Lb*; кут нахилу АК відносно осі ВТ — α; вагові коефіцієнти АК — *wi* . Для розрахунку додаткових параметрів, необхідних для відтворення тривимірної моделі УЗВ в САПР SolidWorks, застосовано формули, отримані авторами на основі розрахункової схеми, представленої на рис. 1.

1. Ширина площини, в якій містяться АК:  $d_{\scriptscriptstyle h} = L_{\scriptscriptstyle h} \sin \alpha$ .

2. Відстань між площиною АК і віссю ВТ:  $H_h = \sqrt{(D/2)^2 - (d_h/2)^2} = \sqrt{R^2 - (d_h/2)^2}$ .

*2. Визначення параметрів вимірюваного сере довища.*

Вимірювальним середовищем є повітря. Значення параметрів середовища, отримані за результатами метрологічної перевірки УЗВ, встановленого на прямій ділянці ВТ, наведені у табл. 1.

*3. Побудова залежності коректувального коефіцієнта моделі УЗВ від числа Рейнольдса.*

Під час моделювання УЗВ ГУВР, встановленого на прямолінійній ділянці ВТ для визначення коректувального коефіцієнта моделі, за еталонне значен-

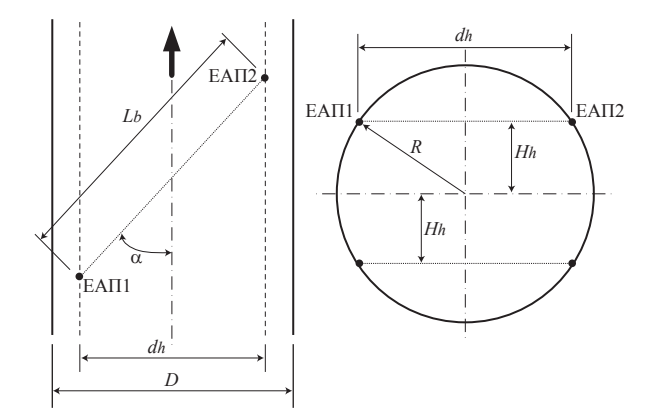

*Рис. 1. Спрощена розрахункова схема двоканального ультразвукового витратоміра*

*Fig. 1. Simplified design scheme of two-channel ultrasonic flowmeter*

#### 4'2014 • МЕТРОЛОГІЯ ТА ПРИЛАДИ **МЕТОДИ ТА МЕТОДИКИ**

*Таблиця 1. Параметри потоку під час перевірки УЗВ ГУВР-011*

*Table 1. Flow parameters during testing of the ultrasonic flowmeter GUVR-011*

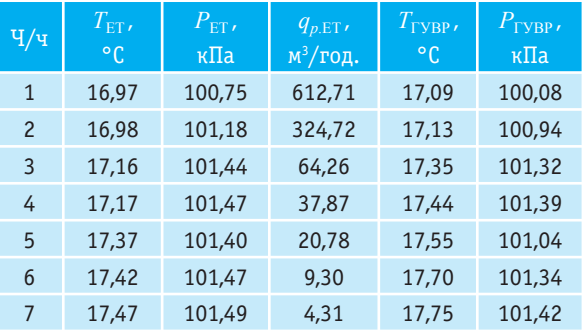

ня витрати приймаємо значення масової витрати, отримане за значеннями параметрів з еталонного лічильника. За модельовані значення тиску *P* та температури *Т* приймаємо значення відповідно  $P_{\text{TVRP}}$ та *T*<sub>ГУВР</sub> робочого УЗВ ГУВР-011А2.2/ВС.

ВТ, на якому встановлювали УЗВ ГУВР-011А2.2/ВС під час експерименту, має такі характеристики: діаметр ВТ *D* = 100 мм; довжина прямолінійної ділянки ВТ під час проведення повірки згідно з експериментальними даними обумовлена умовою *l* > 5*D*.

Для формування симетричного профілю розвиненого турбулентного потоку перед УЗВ під час CFD-моделювання за різних значень витрати його тривимірну модель встановлено на відстані 10 м від початку ВТ. Вид побудованої в САПР SolidWorks тривимірної моделі секції ВТ, на якій встановлено УЗВ, показано на рис. 2.

Оскільки експериментальні дослідження виконані на повітрі, для моделювання також встановлено тип середовища — повітря. Моделюється внутрішня

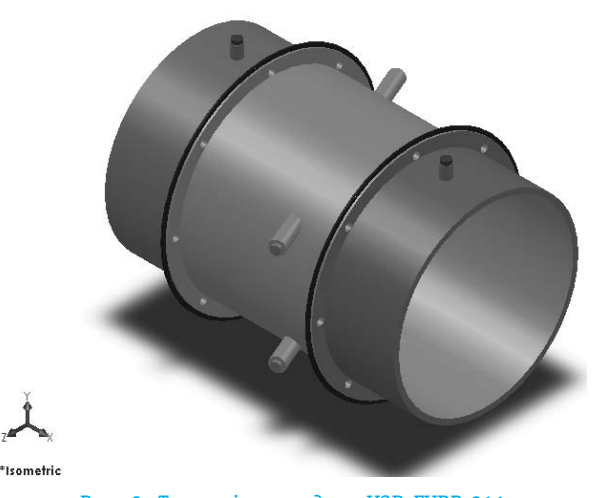

*Рис. 2. Тривимірна модель УЗВ ГУВР-011 Fig. 2. Three-dimensional model of the ultrasonic flowmeter GUVR-011*

#### **МЕТОДИ ТА МЕТОДИКИ МЕТОДИКИ 1999 ГОДИНАНИ СИЛОВИТИ СИЛОВИТИ 4'2014 • МЕТРОЛОГІЯ ТА ПРИЛАДИ**

(internal) задача, оскільки середовище протікатиме всередині створеної тривимірної моделі ВТ та УЗВ. Під час CFD-моделювання прийнято, що поверхня стінки ВТ адіабатична, тобто відсутній теплообмін плинного середовища з поверхнею ВТ. На всіх стінках задається прилипання потоку, тобто розглядається тертя потоку на стінках ВТ. Оскільки під час експерименту застосовано ВТ із нержавіючої сталі, абсолютна еквівалентна шорсткість якого не перевищує 0,03 мм, таке ж значення шорсткості ВТ встановлено під час моделювання. Для моделювання ефектів турбулентності потоку застосовано *k*-ε модель турбулентності.

Як граничні умови на вході до тривимірної моделі ВТ за напрямком потоку задано вхідну масову витрату, визначену за значеннями параметрів з еталонного лічильника. Розрахунок масової витрати через відому робочу витрату, тиск і температуру виконуємо за формулою:

$$
q_m = q_{p,ET} \left( \rho_c p_{ET} T_c / p_c T_{ET} K \right). \tag{11}
$$

Коефіцієнт стисливості повітря *К* у (11) розраховується за формулою:

$$
K = z/z_c \tag{12}
$$

де *z* — фактор стисливості за робочих умов; *z<sub>c</sub>* — фактор стисливості за стандартних умов;  $\rho_z = 1,20445$  (для повітря). Фактор стисливості за робочих умов розраховується згідно з методикою ГСССД МР 112-03 [21].

За граничні умови на виході моделі вибираємо статичний тиск  $p_{\text{rvBP}}$  та температуру  $T_{\text{rvBP}}$  (табл. 1).

У результаті CFD-моделювання та застосування для отриманих пар значень витрати  $q_{c,3P}$ , формули (1) отримано залежність коректувального коефіцієнта від числа Рейнольдса. Графік цієї залежності подано на рис. 3.

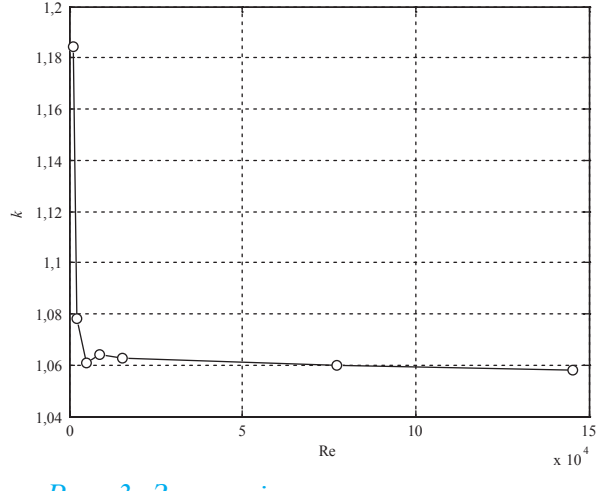

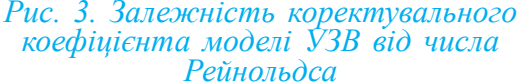

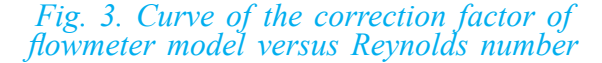

Ця залежність апроксимована за допомогою виразу, що має вид:

$$
k = \begin{cases} 38,79 \text{ Re}^{-0.7637} + 1,01; \\ -1,148 \cdot 10^{-10} \text{ Re}^2 + 2,675 \cdot 10^{-6} \text{ Re} + 1,049; \\ -3,567 \cdot 10^{-8} \text{ Re} + 1,063; \\ \text{Re} = 1000 \div 5000 \\ \text{Re} = 5000 \div 1,5 \cdot 10^4 \end{cases}
$$
(13)  
Re = 1,5 \cdot 10<sup>4</sup> + 15 \cdot 10<sup>4</sup>

Відносне відхилення значень коректувального коефіцієнта, отриманих за формулою (13), від значень, отриманих за формулою (6), не перевищує 0,01 %, що дозволяє застосовувати формулу (13) під час дослідження роботи цього УЗВ у діапазоні чисел Рейнольдса від  $1 \times 10^3$  до  $1,5 \times 10^5$ .

*4. Дослідження похибки УЗВ за умов потоків зі спотвореною структурою.*

У практиці експлуатації УЗВ відома велика кількість МО різних типів. Для виконання експериментальних досліджень УЗВ та моделювання авторами вибрано МО двох типів — «одиничне 90° коліно» і «два 90° коліна в перпендикулярних площинах  $(s < 5D)$ ». Вибір цих МО зумовлений певними міркуваннями.

Згідно з [3] МО зазначених типів є найбільш поширеними МО, які формують спотворення структури потоку, що суттєво впливають на показання УЗВ. Зокрема, в [11] наведено дані, що похибка вимірювання витрати, зумовлена цими МО, може сягати 8 % залежно від конфігурації УЗВ та його відстані до цих МО. Схематичний вид структури потоку, яка формується після його проходження через ці МО [3], представлено на рис. 4.

Згідно з теоретичними та експериментальними дослідженнями [5, 22] потік після проходження через МО «одиничне 90° коліно» спотворюється з утворенням двох вихорів (рис. 4,а), які зникають і переходять у повністю розвинений потік на довжині прямолінійної ділянки, більшої 50*D* [4]. Структуру потоку після МО «два 90° коліна в перпендикулярних площинах  $(s < 5D)$ » також теоретично розраховано у [5] та експериментально підтверджено у [22]. Перехід головного вихору (рис. 4,б) у повністю розвинений потік проходить достатньо повільно і починається на довжині прямолінійної ділянки, більшій 100*D* [22, 23].

Із наведеного аналізу випливає, що спотворення структури потоку після розглянутих вище МО зберігаються на достатньо великій відстані від них, що свідчить стосовно необхідності особливо детально дослідити їх вплив на роботу УЗВ. Тому у цій роботі для дослідження вибрано МО саме таких типів. Аксонометричні схеми ВТ із МО зазначених типів, тривимірні моделі яких побудовано за геометрич-

#### 4'2014 • МЕТРОЛОГІЯ ТА ПРИЛАДИ **МЕТОДИ ТА МЕТОДИКИ**

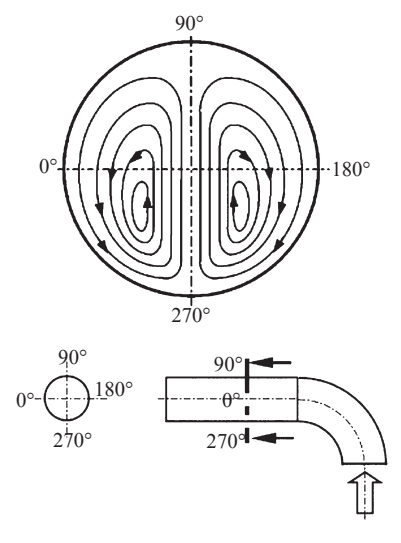

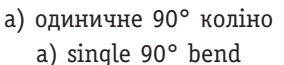

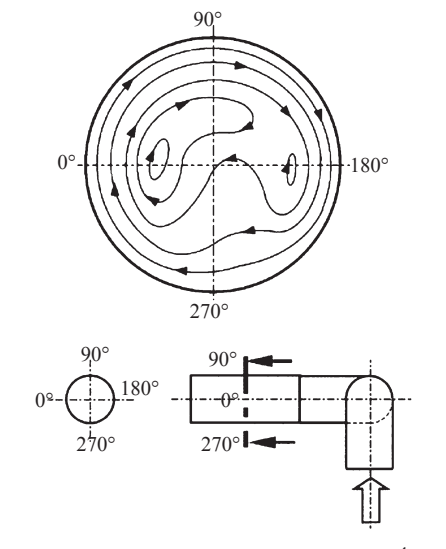

б) два 90°коліна в перпендикулярних площинах (*s* < 5*D*) b) two 90° bends in perpendicular planes (*s* < 5*D*)

*Рис. 4. Структура потоку після МО за умови ідеальної структури потоку на їх вході (за даними [3]) Fig. 4. Flow structure after the fittings provided from an ideal flow structure in their input (from [3])*

ними характеристиками, реалізованими під час експерименту, представлені на рис. 5. У всіх варіантах УЗВ ГУВР-011А2.2/ВС встановлено у нормальному положенні, коли ЕАП містяться в горизонтальній площині.

За результатами CFD-моделювання обчислено значення витрати повітря за формулою (9) та їх відносне відхилення  $\delta_{\rm M}$  від значень витрати, отриманих експериментально за показаннями УЗВ ГУВР-011. Залежності цього відносного відхилення, отримані під час моделювання ВТ із МО обох типів, представлено на рис. 6.

Як видно із нього, результати CFD-моделювання добре узгоджуються із результатами експериментальних досліджень у діапазоні витрати від 0,05 *Q*max до *Q*max. Для випадку моделювання УЗВ, встановленого після МО «одиничне 90° коліно», максимальне відносне відхилення між кривими на рис. 6,а складає 0,86 %, а для встановлення УЗВ після МО «два 90° коліна в перпендикулярних площинах  $(s < 5D)$ » значення відносного відхилення у зазначеному діапазоні зміни витрати не перевищує 1,04 % (рис. 6,б). Це свідчить стосовно адекватності застосованої методики і можливості її застосування для дослідження впливу спотворень потоку після різного роду МО на похибку вимірювання витрати УЗВ.

Слід наголосити, що у статті використано результати експериментальних досліджень, отримані для УЗВ ГУВР-011А2.2/ВС без установлення струменевипрямляча чи пристрою підготовки потоку. За результатами виконаних досліджень удосконалено конструкцію цього УЗВ та введено пристрій підготовки потоку, що дозволило зменшити похибку УЗВ ГУВР до значення, меншого 1 %, в основному діапазоні вимірювання витрати навіть за умови його встановлення після таких складних МО, які розглянуто у цій роботі.

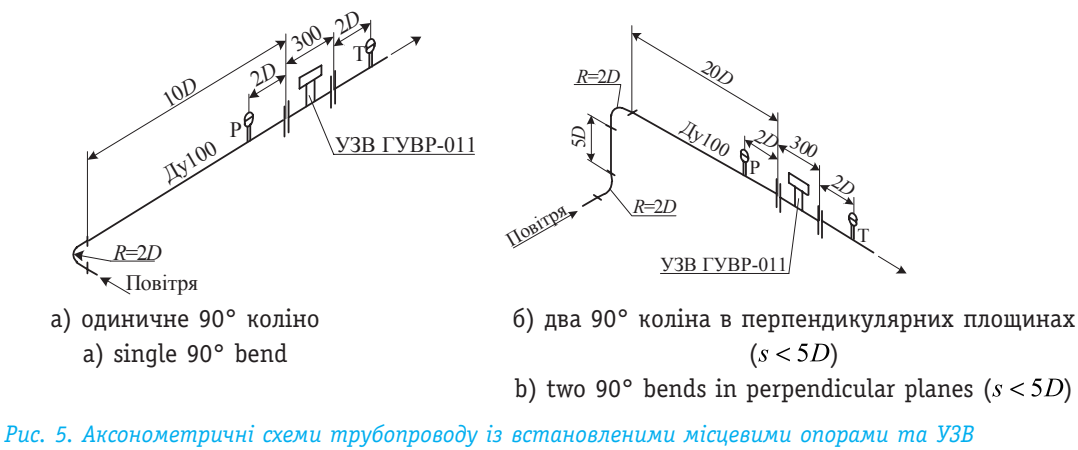

*Fig. 5. Axonometric pipeline diagrams with installed fittings and ultrasonic flowmeter*

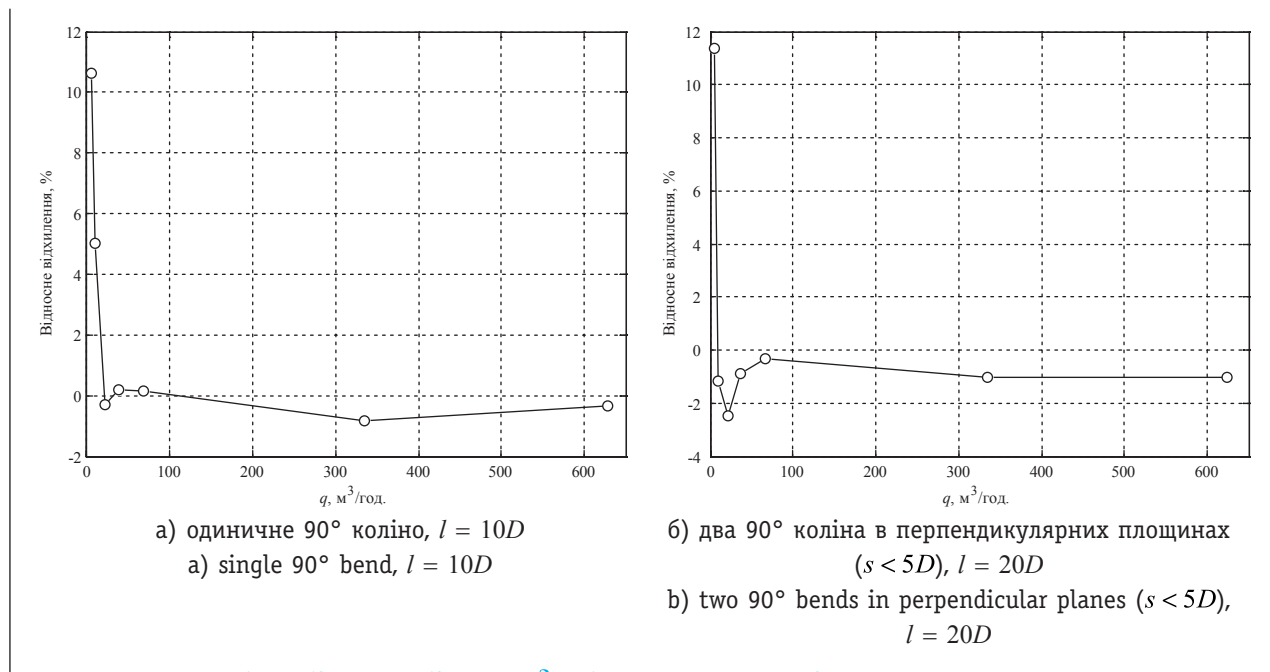

Рис. 6. Залежність відносного відхилення  $\delta_M$ між результатами моделювання та експериментальними *значеннями витрати від вимірюваного значення витрати*

*Fig. 6. Curve of relative deviation*  $\delta_M$  (deviation of results of modeling from experimental flowrate values) versus *measured flowrate*

### **ВИСНОВКИ**

За результатами виконаної роботи можна стверджувати, що засоби CFD-моделювання є потужним інструментом для дослідження газодинамічних явищ у трубопроводах. Як було показано, у поєднанні із результатами експериментальних досліджень методи обчислювальної гідродинаміки дозволяють будувати досконалі моделі газодинамічних процесів у ділянках газопроводів складних конфігурацій.

Авторами запропоновано спосіб удосконалення математичної моделі УЗВ на основі результатів CFDмоделювання та наявних еталонних даних щодо вимірюваної витрати, який дозволяє усунути складові похибки моделі внаслідок неточностей відтворення конструкції витратоміра та газодинамічних властивостей потоку.

На основі запропонованого способу розроблено методику дослідження похибки УЗВ, викликаної спотворенням структури потоку місцевими опорами. Виконано апробацію і підтвердження адекватності розробленої методики на основі порівняння результатів дослідження реального УЗВ, отриманих за розробленою методикою, із результатами експериментальних досліджень цього УЗВ. Установлено, що результати CFD-моделювання впливу спотворень потоку після МО «одиничне 90° коліно» та «два 90° коліна в різних площинах  $(s < 5D)$ » на похибку УЗВ добре узгоджуються із результатами експериментальних досліджень у діапазоні витрати досліджуваного УЗВ від  $0.05Q_{\text{max}}$  до  $Q_{\text{max}}$ . Цим підтверджено можливість застосування розробленої методики для дослідження впливу спотворень потоку після різного роду МО на похибку вимірювання витрати за допомогою УЗВ та для удосконалення конструкції існуючих і розроблення нових засобів вимірювання витрати.

#### *СПИСОК ВИКОРИСТАНИХ ДЖЕРЕЛ / REFERENCES*

- 1. Нормативно-методичне забезпечення застосування ультразвукових лічильників [Текст] / М. І. Болховітін, С. А. Бондарев, Ю. В. Назаренко, В. І. Карташев // Трубопровідний транспорт (Normative and methodical base for the application of ultrasonic meters [Text] / M. I. Bolkhovitin, S. A. Bondarev, Yu. V. Nazarenko, V. I. Kartashev // Pipeline transport). — 2013. — № 3 (81). — С/P. 22—23. (Ukr.)
- 2. Froysa, K-E., & Lunde, P. (2001, January 28—31). A ray theory approach to investigate the influence of flow velocity profiles on transit times in ultrasonic flow meters for gas and liquid [Text]. Paper presented at the 24 Scandinavian Symposium on Physical Acoustics, Ustaoset, Norway.
- 3. Ruppel, C., & Peters, F. (2004). Effects of upstream installations on the reading of an ultrasonic flowmeter

[Text]. Flow Measurement and Instrumentation, 15, 167—177.

- 4. Merzkirch W., Gersten K., Hans V., Lavante E.V., Peters F. & Ram V.V. (2005). Fluid mechanics of flow metering [Text]. New York, USA: Springer.
- 5. Hilgenstock, A., & Ernst, R. (1996). Analysis of installation effects by means of computational fluid dynamics — CFD vs experiments? [Text]. Flow Meas. Instrum., 7 (34), 161—171.
- 6. Zhao H., Peng L., Takahashi T., Hayashi T., Shimizu K., & Yamamoto, T. (2014). ANN based data integration for multi-path ultrasonic flowmeter [Text]. Sensors Journal — IEEE, 14 (2), 362—370.
- 7. Silva, & Martins, R. (2011, October 24—28). Numerical evaluation of upstream bend installation effects on fully developed flow profiles aiming ultrasonic flowmetering [Text]. Paper presented at the 21st International Congress of Mechanical Engineering, Natal, Brazil.
- 8. De Sainpaio, P.A.B., Faccini, J.L.H. & Su, J. (2007, November 5—9). Numerical simulation of an ultrasonic flowmeter for measurement of two-phase gas-liquid stratified flow [Text]. Paper presented at the 19th International Congress of Mechanical Engineering, Braslia, Brazil.
- 9. Holm, M., Stang, J., & Delsing, J. (1995). Simulation of flow meter calibration factors for various installation effects [Text]. Measurement, 15, 235—244.
- 10. Wright, W.M.D., & O'Riordan, S.A. (2009, September 2—4). Сharacterisation of capacitive ultrasonic transducer gas flow meters [Text]. Paper presented at the 26th International Manufacturing Conference, Dublin, Ireland.
- 11. Duffell, C. J., Brown, G. J., Barton, N. A., & Stimpson, B. P. (2003, March 25—28). Using optimization algorithms and CFD to improve performance of ultrasonic flowmeters [Text]. Paper presented at the 2nd International South East Asia Hydrocarbon Flow Measurement Workshop, Kuala Lumpur, Malaysia.
- 12. Fei, L., Cunfu, H., Bin, W., & Jingpin, J. (2010). Numerical simulation of multi-path ultrasonic flowmeter: Ultrasonic path error analysis [Text]. Paper presented at the First International Conference on Sensor Device Technologies and Applications, Venice, Italy.
- 13. Staubli, T., Luscher, B., Senn, F., & Widmen, M. (2007). CFD optimized acoustic flow measurement and laboratory verification [Text]. Paper presented at the International Conference HYDRO, Granada, Spain.
- 14. Voser, A. (1999). Analysis and error optimization of multipath strength acoustic flow measurement in water turbines. Unpublished master's doctoral dissertation, Swiss Federal Institute of Technology Zurich, Zurich, Switzerland.
- 15. Barton, N. A. (2002). In-service performance of ultrasonic flowmeters — Application and validation of CFD

modelling methods. Report No. 2002/72 [text]. East Kilbride, Glasgow: National Engineering Laboratory.

- 16. Turkowski, M., & Szuflenski, P. (2013). New criteria for the experimental validation of CFD simulations [Text]. Flow Measurement and Instrumentation, 34, 1—10.
- 17. SolidWorks. Компьютерное моделирование в инженерной практике [Текст] / [сост. : А. А. Алямовский (глав. ред.), А. А. Собачкин, Е. В. Одинцов и др.]. — СПб.: БВХ-Петербург (SolidWorks. Computer modeling in engineering practice [Text] / [compilers: A.A. Alyamovskyy (chief editor), A. A. Sobachkyn, E.V. Odyntsov et al.]. — SPb.: BVKh-Peterburh). — 2005. — 800 с/p.: ил./ill. (Rus.)
- 18. Matsson, J. (2010). An introduction to SolidWorks Flow Simulation 2010 [Text]. Mission, Kansas: SDC Publications.
- 19. Zheng, D., Zhang, P., Zhang, T., Zhao, D. (2013). A method based on a novel flow pattern model for the flow adaptability study of ultrasonic flowmeter [Text]. Flow Measurement and Instrumentation, 29, 25—31.
- 20. Роман В. І. Уточнення вагових коефіцієнтів акустичних каналів ультразвукових витратомірів [Текст] / В. І. Роман, Ф. Д. Матіко // Приладобудування: стан і перспективи: XIII міжнародна науковотехнічна конференція, 23—24 квітня 2014 р.: збірник тез доповідей. — К.: ПБФ, НТУУ«КПІ» (Roman V. I. Precise calculation of the weight coefficients of acoustic channels of ultrasonic flowmeters [Text] / V. I. Roman, F. D. Matiko // Instrument making: status and prospects: XIII International Scientific Conference, April 23—24, 2014: book of abstracts. — K.: PBF, NTUU«KPI»), 2014. — С/P. 216—217. (Ukr.)
- 21. ГСССД Определение плотности, фактора сжимаемости, показателя адиабаты и коэффициента динамической вязкости сухого воздуха в диапазоне температур 200...400 К при давлениях до 20 МПа: МР 112-03. — М.: Всероссийский научно-исследовательский центр стандартизации, информации и сертификации сырья, материалов и веществ Госстандарта России (HSSSD Determination of density, compressibility factor, adiabatic exponent and dynamic viscosity of dry air in the temperature range 200 ... 400 K at pressure up to 20 MPa: MR 112-03. — M.: Russian Research Center for Standardization, Information and Certification of materials and substances of Russian State Standard), 2003. — 16 с/p. (Rus.)
- 22. Xiong, W., Kalkuhler, K., & Merzkirch, W. (2003). Velocity and turbulence measurements downstream of flow conditioners [Text]. Flow Meas.Instrum, 14, 249—260.
- 23. Schluter, Th., & Merzkirch, W. (1996). PIV measurements of the time-averaged flow velocity downstream of flow conditioners in a pipeline [Text]. Flow Measurement Instrumentation, 7, 173-179. 2

*Отримано / received: 16.07.2014.*

*Стаття рекомендована до публікації д.т.н., проф. О. Ю. Лозинським (Україна). Prof. O. Yu. Lozynskiy, D. Sc. (Techn.), Ukraine, recommended this article to be published.*